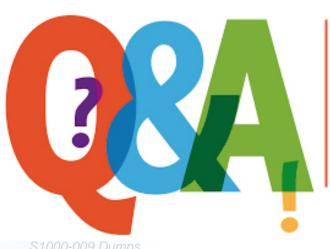

Up-to-date Questions and Answers from authentic resources to improve knowledge and pass the exam at very first attempt. ----- Guaranteed.

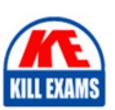

S1000-009 Dumps S1000-009 Braindumps S1000-009 Real Questions S1000-009 Practice Test S1000-009 Actual Questions

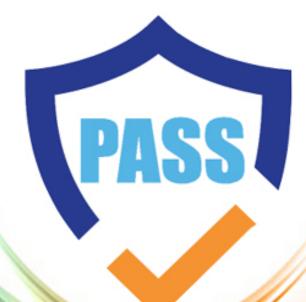

killexams.com

**IBM** 

S1000-009

IBM PowerVC V2.0 Administrator Specialty

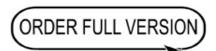

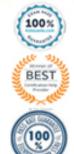

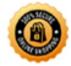

## **Question: 1**

Which of the following features allows PowerVC to automate the management of virtual machines?

- A. Live Partition Mobility
- B. Dynamic Resource Optimizer
- C. PowerVM NovaLink
- D. PowerVC Image Manager
- E. PowerVC Self-Service Portal

Answer: E

Explanation: The PowerVC Self-Service Portal is a feature of PowerVC that allows for the automation of virtual machine management. It enables users to provision, deploy, and manage virtual machines through a web-based interface, reducing the need for manual intervention.

# **Question: 2**

What is the recommended approach to upgrade PowerVC?

- A. Uninstall the existing version and install the new version from scratch
- B. Perform an in-place upgrade by running the upgrade script
- C. Migrate the PowerVC environment to a new server and install the new version
- D. Contact IBM support for a customized upgrade plan

Answer: B

Explanation: The recommended approach to upgrade PowerVC is to perform an in-place upgrade by running the upgrade script. This allows for a seamless transition to the new version without the need to uninstall the existing version or migrate the environment to a new server.

# **Question: 3**

Which of the following is a hardware requirement for installing PowerVC?

- A. x86-based server
- B. IBM Power Systems server
- C. Intel Core i7 processor
- D. 8GB RAM
- **E. 500GB SSD**

Answer: B

Explanation: PowerVC is designed to run on IBM Power Systems servers, which are based on the Power architecture. Therefore, a hardware requirement for installing PowerVC is an IBM Power Systems server.

#### **Question: 4**

Which component is responsible for managing the power environment in PowerVC?

- A. PowerVM
- B. PowerHA
- C. PowerSC
- D. PowerVC NovaLink
- E. PowerVC Image Manager

Answer: D

Explanation: PowerVC NovaLink is the component responsible for managing the power environment in PowerVC. It provides the interface between

PowerVC and the underlying PowerVM hypervisor, allowing for the management of virtual machines and resources.

# **Question: 5**

Which three are supported storage connectivity options for PowerVC?

- A. NPIV
- B. Shared Storage Pool (SSP)
- C. locally attached storage
- D. iSCSI
- E. Spectrum Scale (GPFS)
- F. vSCSI

Answer: A, B

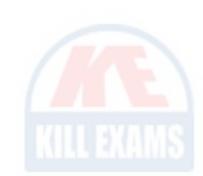

Explanation: PowerVC supports NPIV (N\_Port ID Virtualization) and Shared Storage Pool (SSP) as storage connectivity options. NPIV allows virtual machines to directly access Fibre Channel storage resources, while SSP provides a shared storage pool that can be used by multiple virtual machines.

# **Question: 6**

Which integration option allows PowerVC to integrate with OpenStack?

- A. PowerVM NovaLink
- B. PowerVC Self-Service Portal
- C. PowerVC Image Manager
- D. PowerVC REST API
- E. PowerVC CLI

Answer: A

Explanation: PowerVM NovaLink is the integration option that allows PowerVC to integrate with OpenStack. It provides the necessary interface between PowerVC and OpenStack, enabling the management of PowerVM resources within an OpenStack environment.

#### **Question: 7**

Which of the following describes the role of PowerVC in managing a private cloud?

- A. Orchestrating the deployment of virtual machines across multiple data centers
- B. Providing self-service capabilities for users to provision and manage virtual machines
- C. Integrating with public cloud providers to extend the private cloud infrastructure
- D. Enforcing security policies and access controls for virtual machine resources

Answer: B

Explanation: PowerVC plays a role in managing a private cloud by providing self-service capabilities for users to provision and manage virtual machines. It allows users to request and deploy virtual machines on-demand, reducing the need for manual intervention from IT administrators.

# **Question: 8**

Which public cloud provider is NOT supported for integration with PowerVC?

- A. IBM Cloud
- B. Amazon Web Services (AWS)
- C. Microsoft Azure
- D. Google Cloud Platform (GCP)

#### E. Alibaba Cloud

Answer: E

Explanation: PowerVC supports integration with IBM Cloud, Amazon Web Services (AWS), Microsoft Azure, and Google Cloud Platform (GCP) for extending the private cloud infrastructure to the public cloud. However, integration with Alibaba Cloud is not currently supported.

#### **Question: 9**

Which step is NOT involved in the installation process of PowerVC?

- A. Configuring network settings
- B. Creating a virtual machine
- C. Installing the PowerVC management server
- D. Configuring storage connectivity
- E. Configuring authentication settings

Answer: B

Explanation: The installation process of PowerVC does not involve creating a virtual machine. Instead, the installation focuses on configuring network settings, installing the PowerVC management server, configuring storage connectivity, and configuring authentication settings.

# **SAMPLE QUESTIONS**

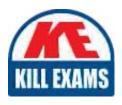

These questions are for demo purpose only. **Full version** is up to date and contains actual questions and answers.

Killexams.com is an online platform that offers a wide range of services related to certification exam preparation. The platform provides actual questions, exam dumps, and practice tests to help individuals prepare for various certification exams with confidence. Here are some key features and services offered by Killexams.com:

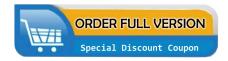

<u>Actual Exam Questions</u>: Killexams.com provides actual exam questions that are experienced in test centers. These questions are updated regularly to ensure they are up-to-date and relevant to the latest exam syllabus. By studying these actual questions, candidates can familiarize themselves with the content and format of the real exam.

**Exam Dumps**: Killexams.com offers exam dumps in PDF format. These dumps contain a comprehensive collection of questions and answers that cover the exam topics. By using these dumps, candidates can enhance their knowledge and improve their chances of success in the certification exam.

<u>Practice Tests</u>: Killexams.com provides practice tests through their desktop VCE exam simulator and online test engine. These practice tests simulate the real exam environment and help candidates assess their readiness for the actual exam. The practice tests cover a wide range of questions and enable candidates to identify their strengths and weaknesses.

<u>Guaranteed Success</u>: Killexams.com offers a success guarantee with their exam dumps. They claim that by using their materials, candidates will pass their exams on the first attempt or they will refund the purchase price. This guarantee provides assurance and confidence to individuals preparing for certification exams.

<u>Updated Content:</u> Killexams.com regularly updates its question bank and exam dumps to ensure that they are current and reflect the latest changes in the exam syllabus. This helps candidates stay up-to-date with the exam content and increases their chances of success.

<u>Technical Support</u>: Killexams.com provides free 24x7 technical support to assist candidates with any queries or issues they may encounter while using their services. Their certified experts are available to provide guidance and help candidates throughout their exam preparation journey.